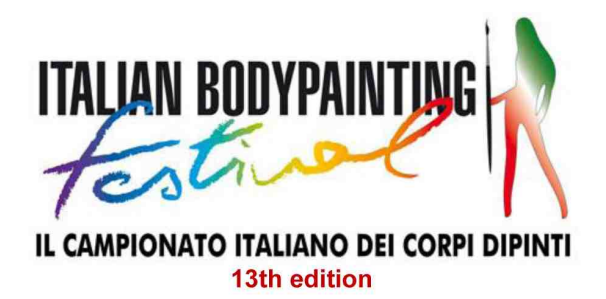

## 15th - 16th - 17th June 2018 - Garda (VR) - Lago di Garda

## **MODELS RELEASE FORM**

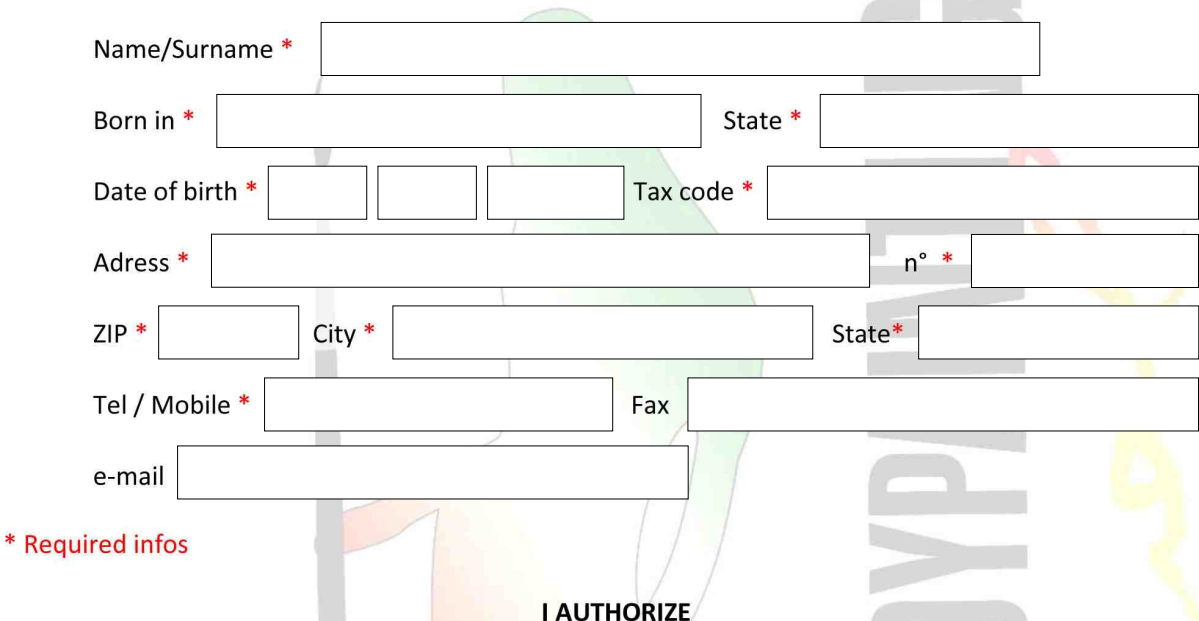

the Italian BodyPainting Festival to publish the photos taken to me during the entire event - the photos can be published by the Italian Bodypainting Festival on magazines, newspaper, website or broadcasted on TV or other media - with the final purpose to promote the event. The photos and video taken during the festival days (15th, 16th and 17th June 2018) by the authorized photographs, by the staff photographers and by all the artists-models-assistants regularly subscribed at the Italian Bodypainting Festival, can be used by them for publications on the web, on their personal website, for a personal show or exhibition, with the final purpose to promote the bodypainting art and not for profit. In case it occurs the chance to sell the photos by the subscribed or officials IBF photographers, the photographer must ask a release to the artist and model portrayed in the picture.

The earnings must be shared among the photographer (60%), the artist (20%) and the model (20%).

The use of the photos is forbidden in context that compromises the dignity of the models. It is not allowed to publish photos of naked/not painted models.

The pose and the use of the models and artists images must be considered free of charge. This document correctly compiled and signed, release the Italian Bodypainting Festival from any responsibility or charge towards me. The artist accept the Rules of the Competition.

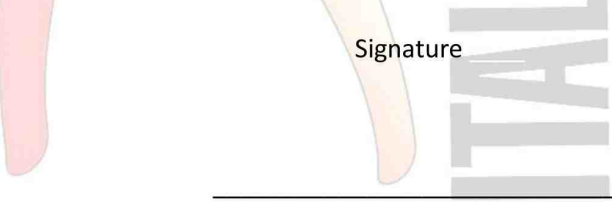

## PRIVACY INFORMATIVE REPORT

In compliance with the notice obligation as set out in Art. 13 Legislative Decree (no. 196 of 30 June 2003) of the Italian legal system, the Italian Bodypainting Festival declares that your personal data will not be communicated to a third party and used by the IBF event only. Data can be also used to inform about the Italian Bodypaintina Festival activity.